### Conditional Events

Conditional Statements and Boolean Expressions

#### Produced by: Dr. Siobhán Drohan Mr. Colm Dunphy Mr. Diarmuid O'Connor

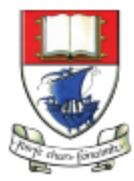

Waterford Institute of Technology INSTITIÚID TEICNEOLAÍOCHTA PHORT LÁIRGE

Department of Computing and Mathematics http://www.wit.ie/

# Topics list

#### 1. Conditional Statements

#### 2. Boolean Conditions and Relational Operators

#### 3. Logical Operators

# Conditional Statement Syntax (1)

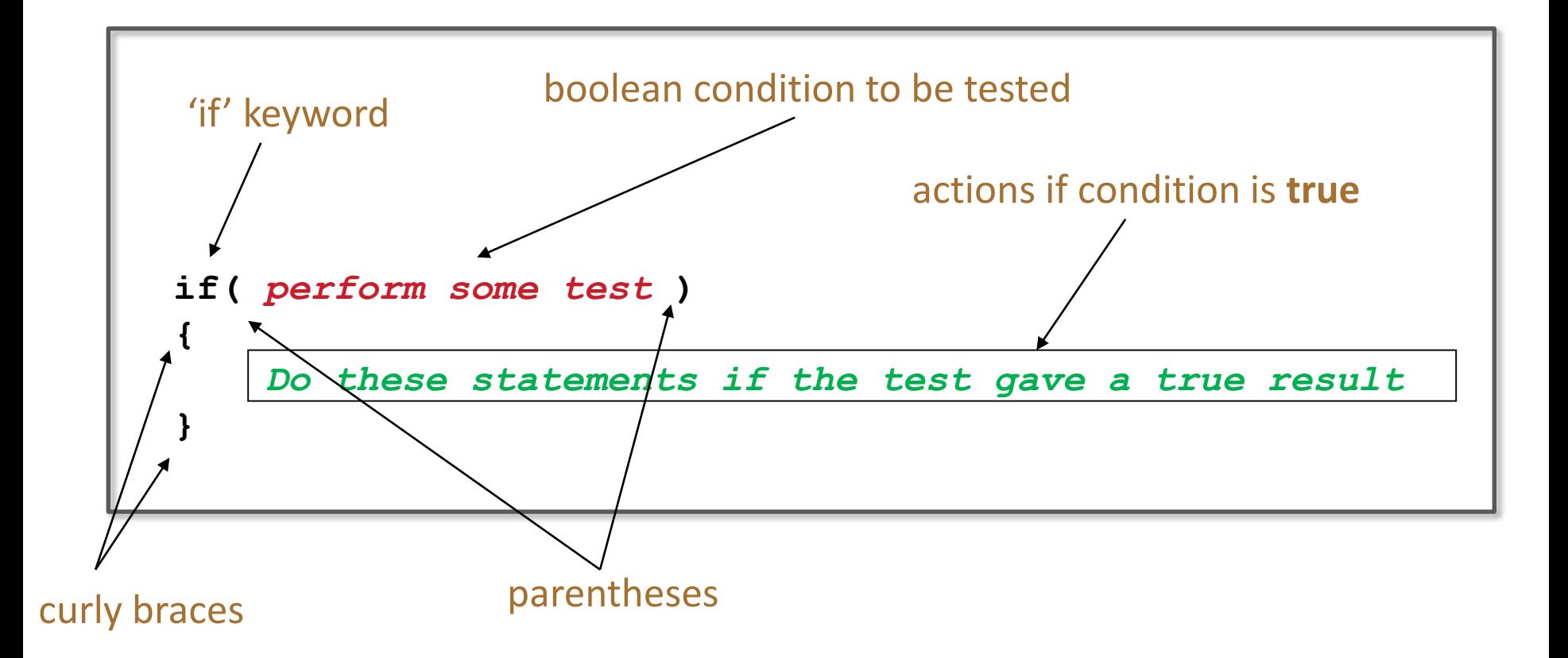

# Conditional Statement Syntax (2)

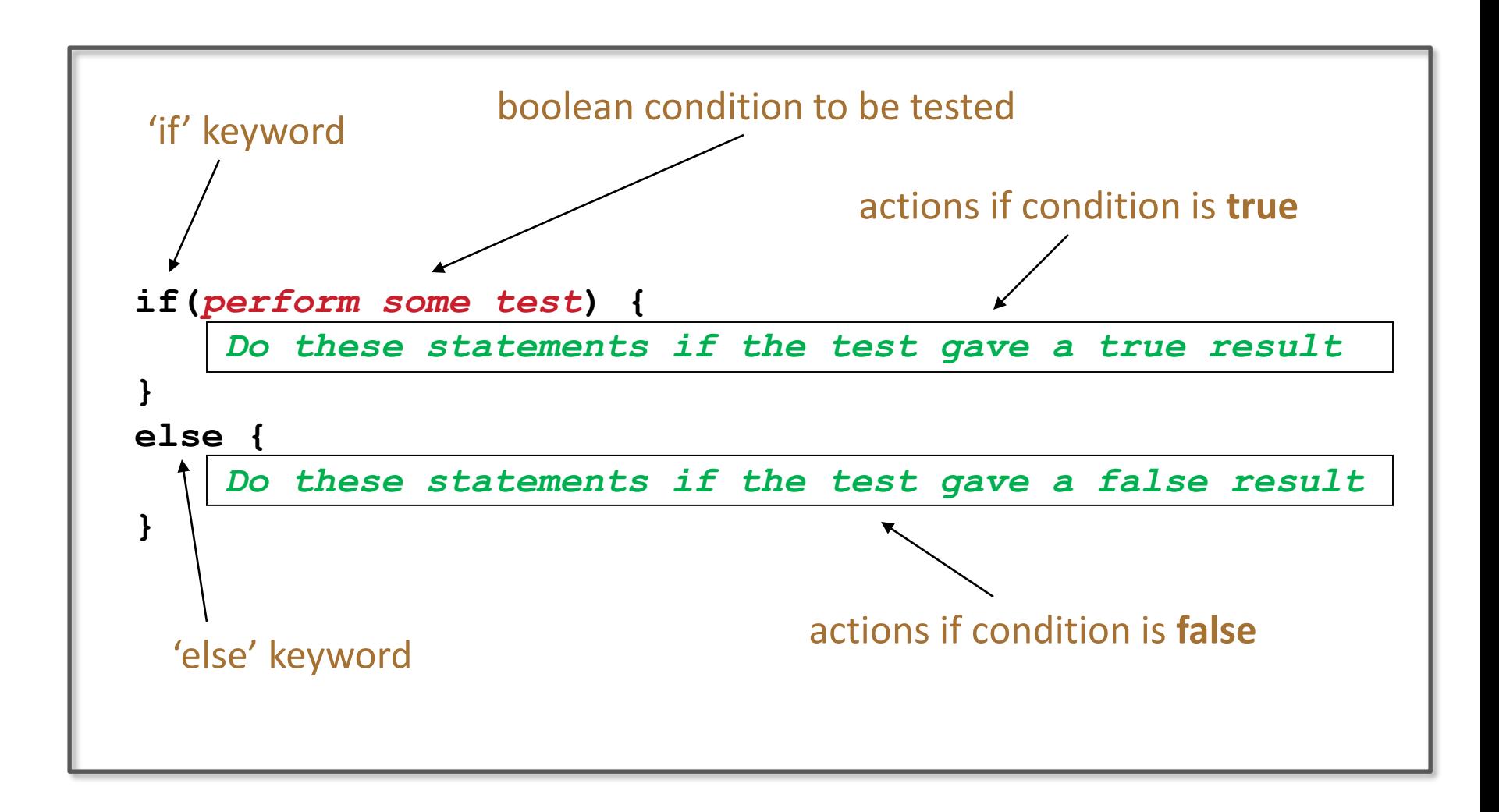

## Conditional Statement Syntax (3)

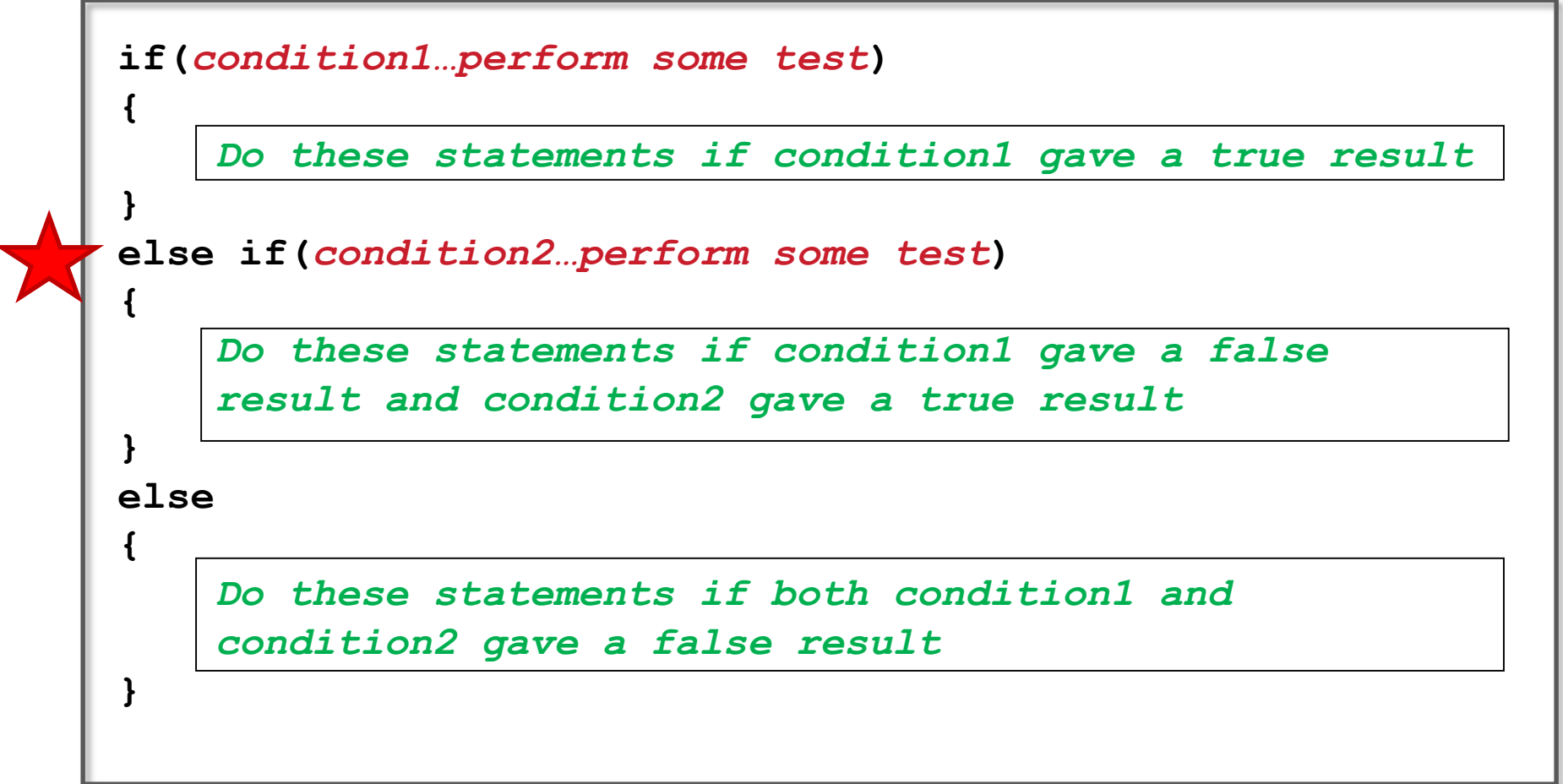

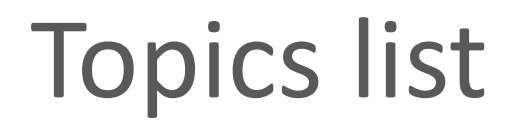

#### 1. Conditional Statements

#### 2. Boolean Conditions and Relational Operators

3. Logical Operators

### Boolean conditions

- A boolean condition is an expression that evaluates to either **true** or **false** e.g.  $mouseX < 50$
- An if statement evaluates a **boolean condition**  and its result will determine which portion of the if statement is executed.

#### Boolean conditions

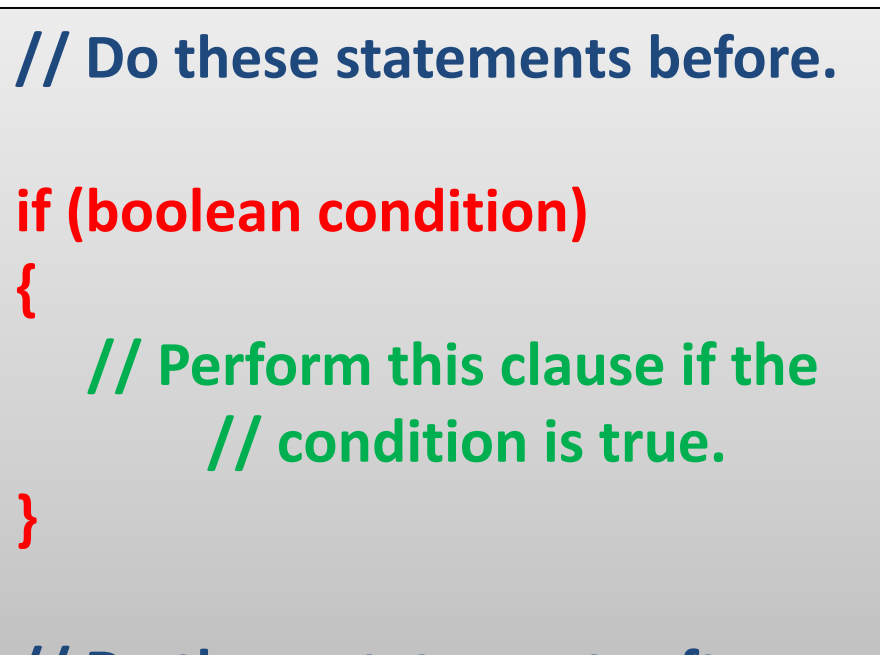

**// Do these statements after.**

### Java Relational Operators

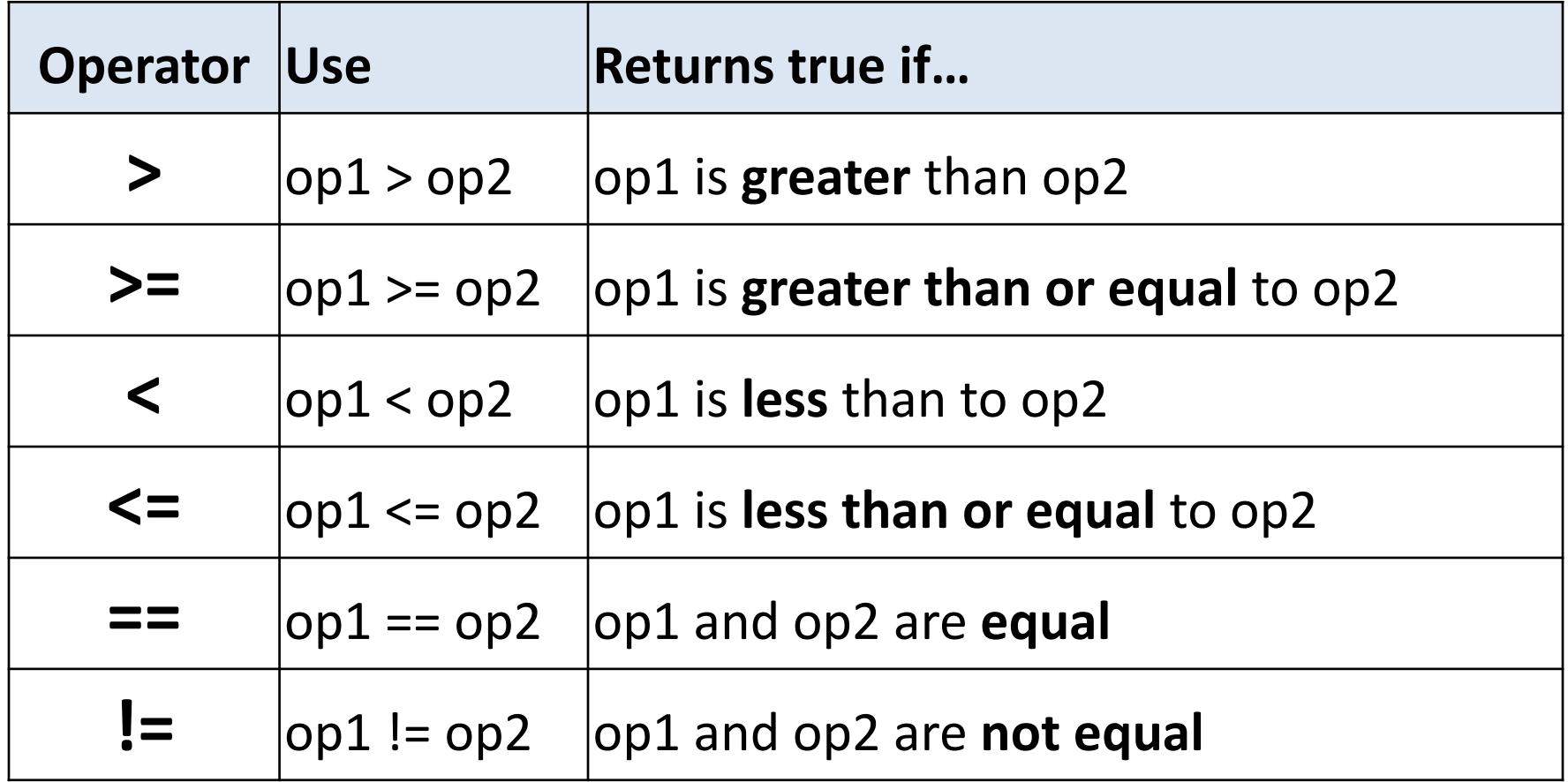

Source: [http://www.freejavaguide.com/relational\\_operators.htm](http://www.freejavaguide.com/relational_operators.htm) BEWARE **=** is an assignment operator. It doesn't test for equality. Use **==** to test for equality

### Some notes on the if statement

- An if statement IS a **statement**; it is only executed once.
- When your if statement only has one statement inside it, you do not need to use the curly braces.
- For example, both of these are the same:

```
if (mouse X < 50)
{
   rect(0, 0, 50, 100); 
}
```
if (mouse $X < 50$ ) rect(0, 0, 50, 100);

### Some notes on the if statement

• The semi-colon (**;**) is a **statement terminator**.

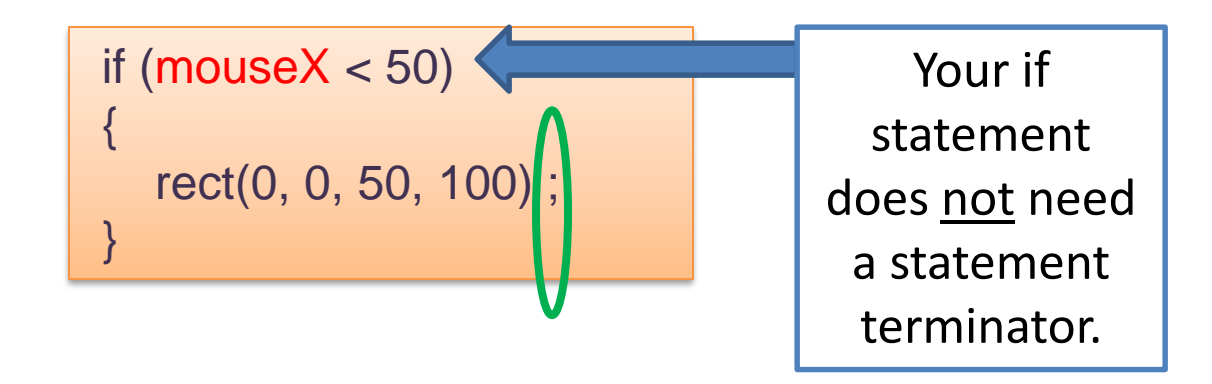

# Conditional Example 2.1

Functionality:

**If** the **x-coordinate of the mouse**  pointer is on the:

- **left** half of the display window, draw a rectangle on the left hand side.
- **right** half of the display window, draw a rectangle on the right hand side.

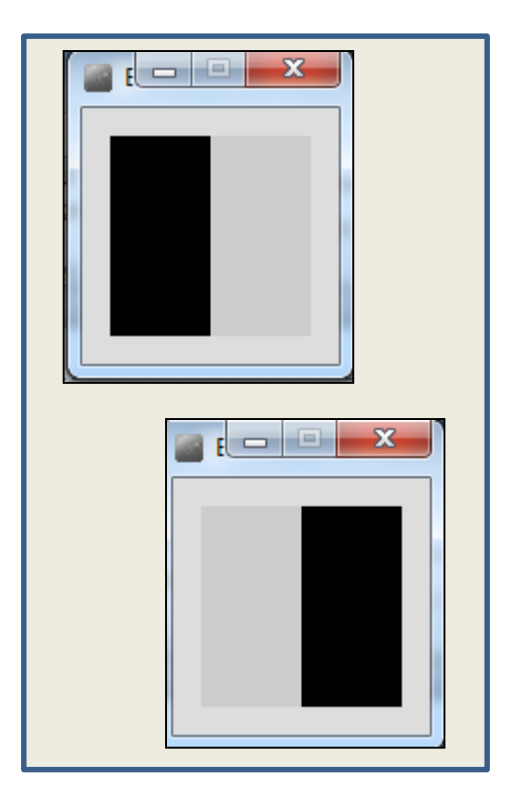

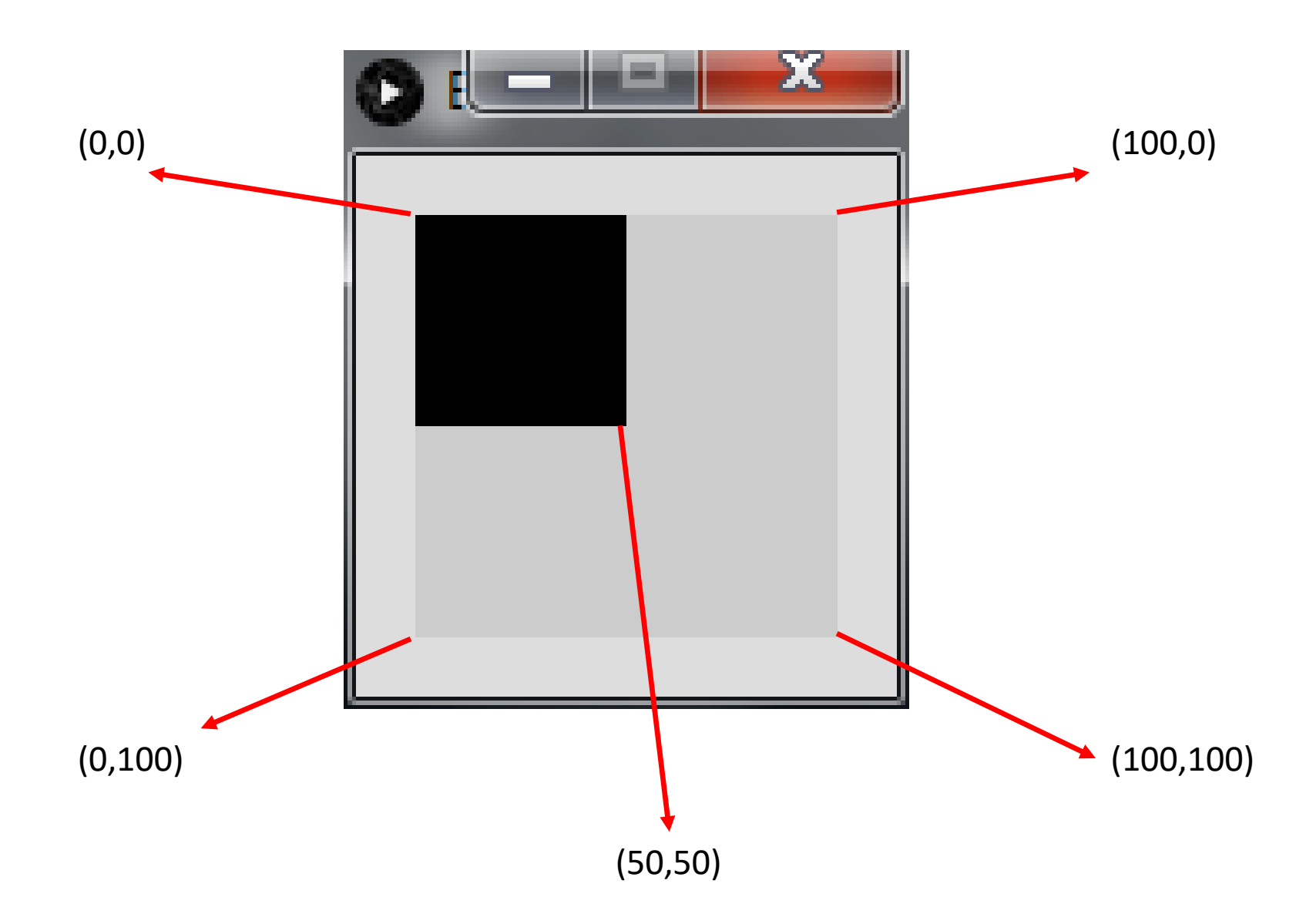

## Conditional Example 2.1 - code

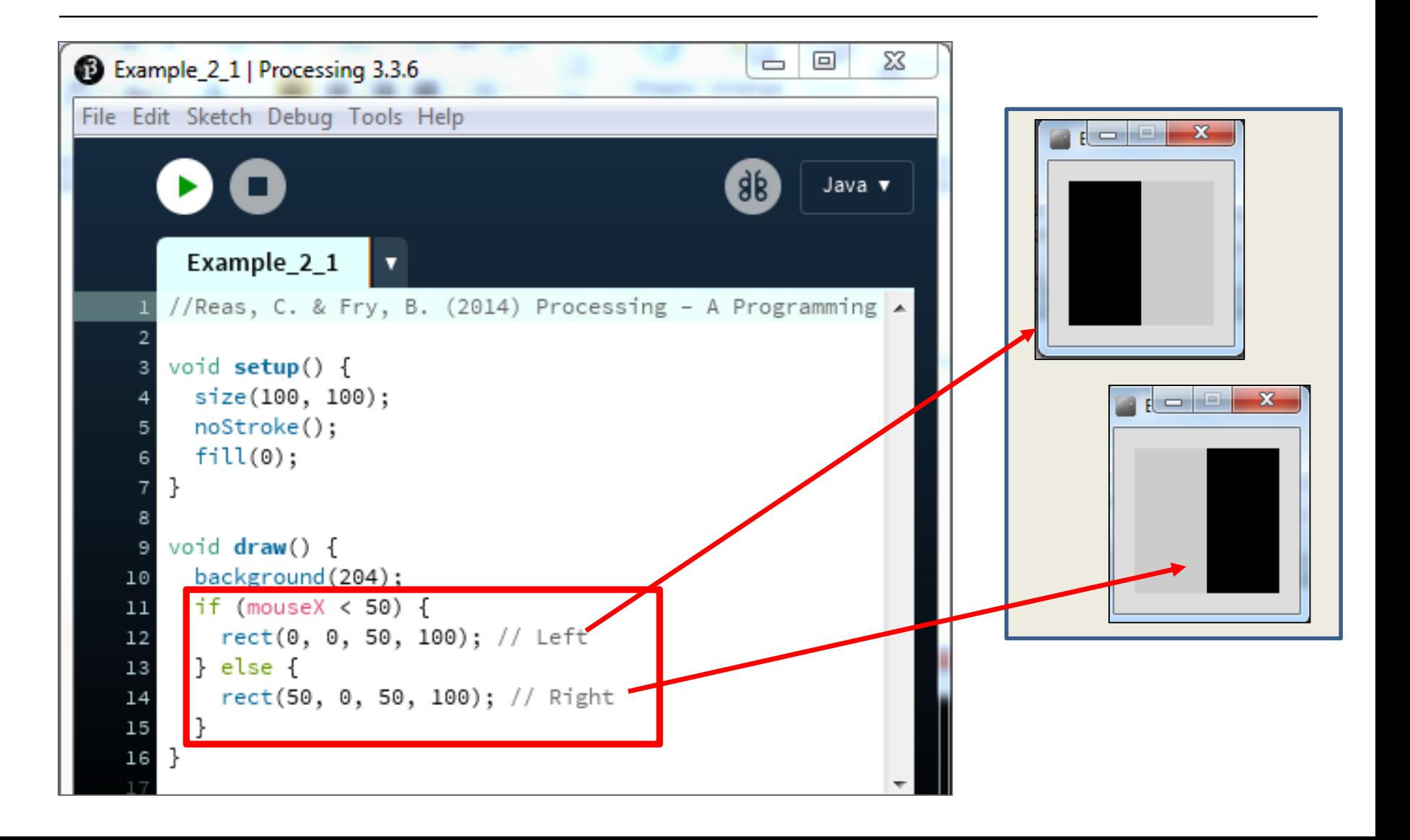

# Conditional Example 2.2

Functionality:

**If** the **x-coordinate of the mouse pointer** is on the:

- **left third** of the display window, draw a rectangle on the left third of the window.
- **middle third** of the display window, draw a rectangle on the middle third of the window.
- **right third** of the display window, draw a rectangle on the right third of the window.

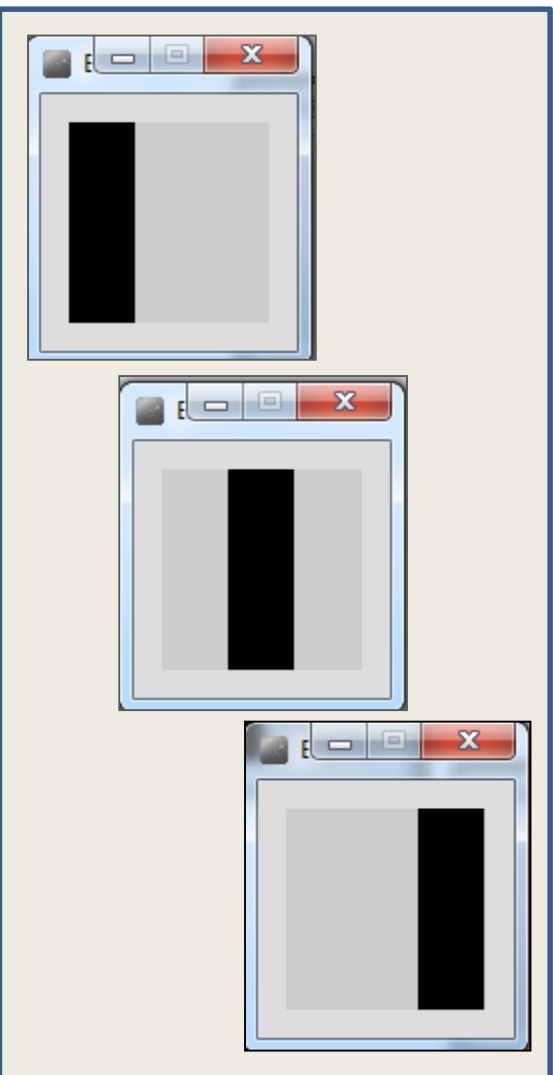

### Conditional Example 2.2 - code

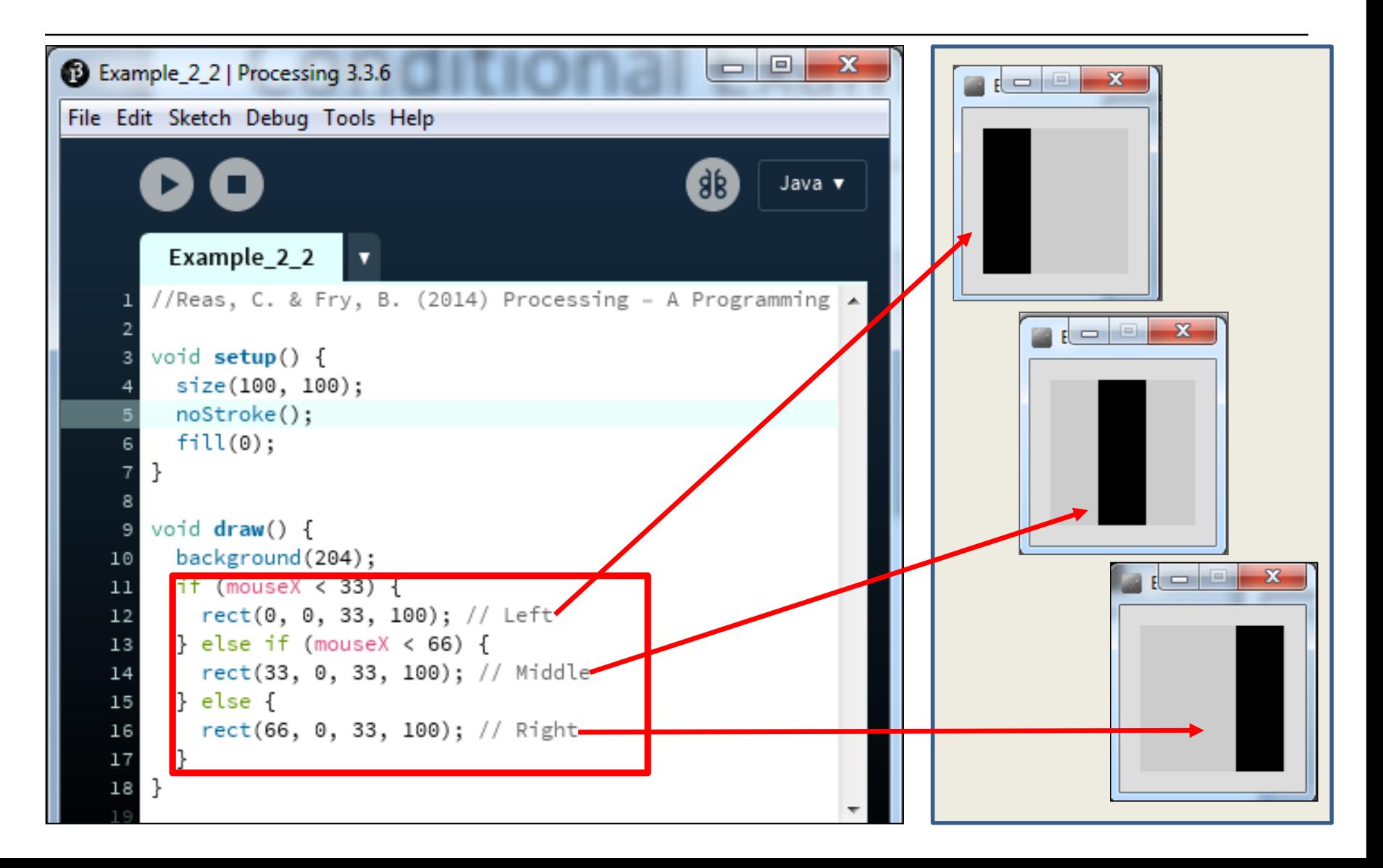

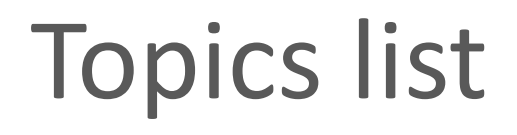

#### 1. Conditional Statements

#### 2. Boolean Conditions and Relational Operators

3. Logical Operators

### Logical operators

- Logic operators operate on boolean values.
- They produce a new boolean value as a result.
- The ones that we will use, so far, are:

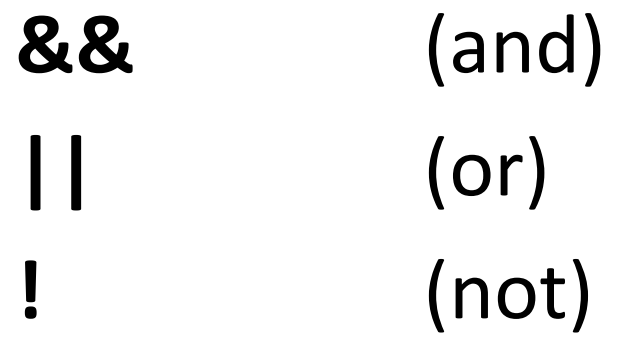

#### Logical operators - AND

- a && b
	- This evaluates to true if both *a* and *b* are true.
	- It is false in all other cases.

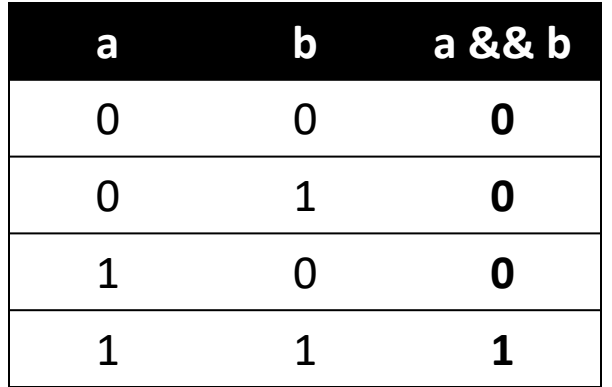

### Logical operators - OR

#### a || b

– This evaluates to true if either *a* or *b* or both are true, and false if they are both false.

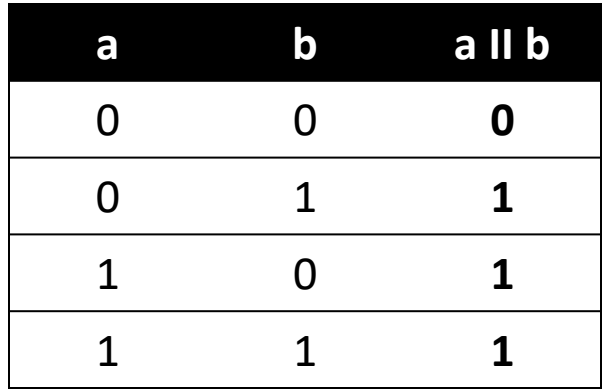

### Logical operators - NOT

#### !a

#### – This evaluates to true if *a* is false, and false if *a* is true.

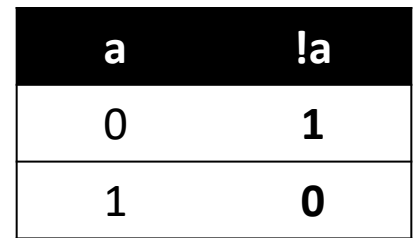

#### Logical operators - summary

#### a && b *(and)*

- This evaluates to true if both *a* and *b* are true.
- It is false in all other cases.

#### a || b *(or)*

– This evaluates to true if either *a* or *b* or both are true, and false if they are both false.

#### !a *(not)*

– This evaluates to true if *a* is false, and false if *a* is true.

#### Logical operators - **quiz**

int  $a = 5$ ; int  $b = 10$ ; int  $c = 7$ ;

What is the result of each of these boolean expressions:

 $Q1$   $(a > b)$  & &  $(a < c)$ 

Q2  $(a < b) || (c < a)$ 

 $Q3$   $|b < a$ ) &&  $(c > b)$ 

# Conditional Example 2.3

Functionality:

If the mouse pointer is:

- inside the rectangle coordinates, then fill the rectangle with white.
- otherwise, fill with black.

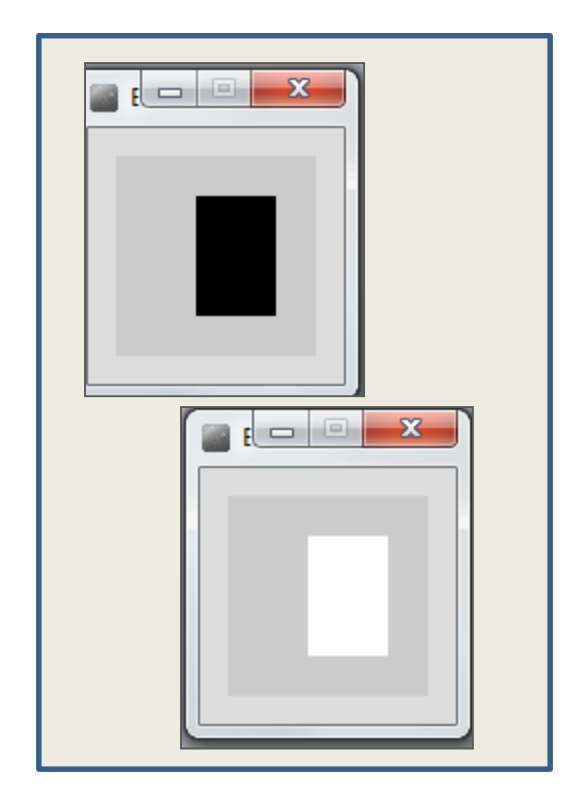

### Conditional Example 2.3 - code

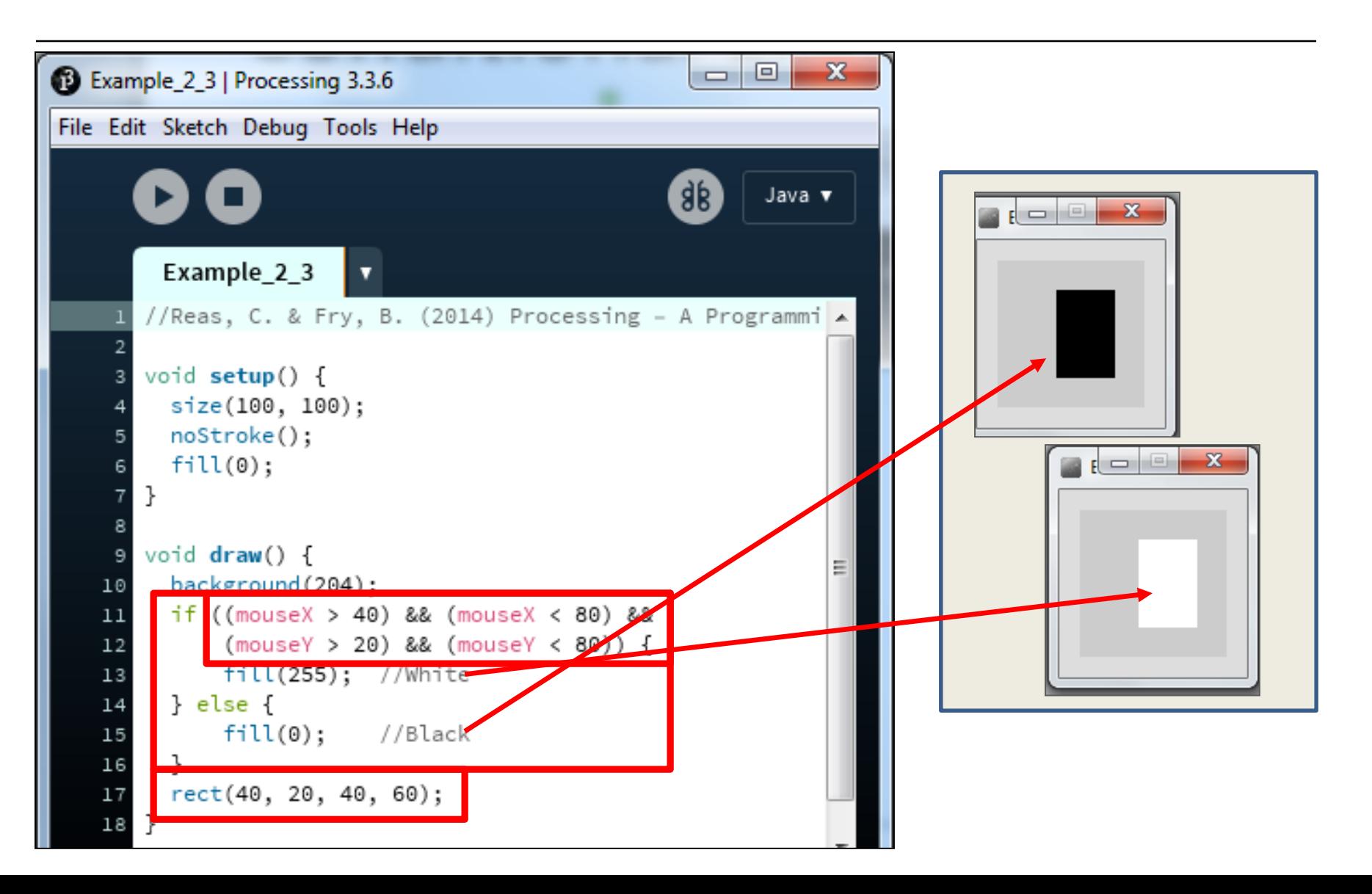

# Conditional Example 2.4

#### Functionality:

- If the mouse pointer is in the upper-left quadrant of the display window, draw a black rectangle covering the upperleft quadrant of the window.
- Repeat this approach for upperright, lower-left and lower-right quadrants.

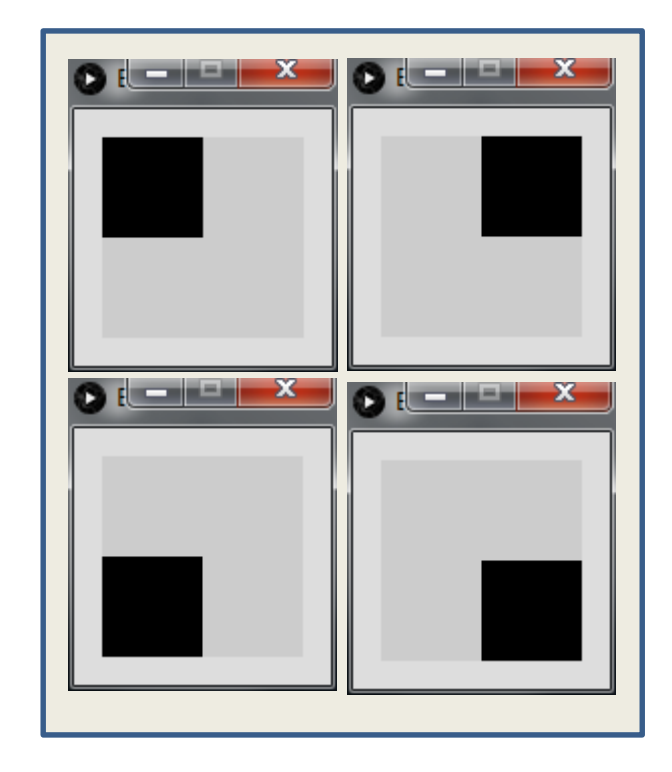

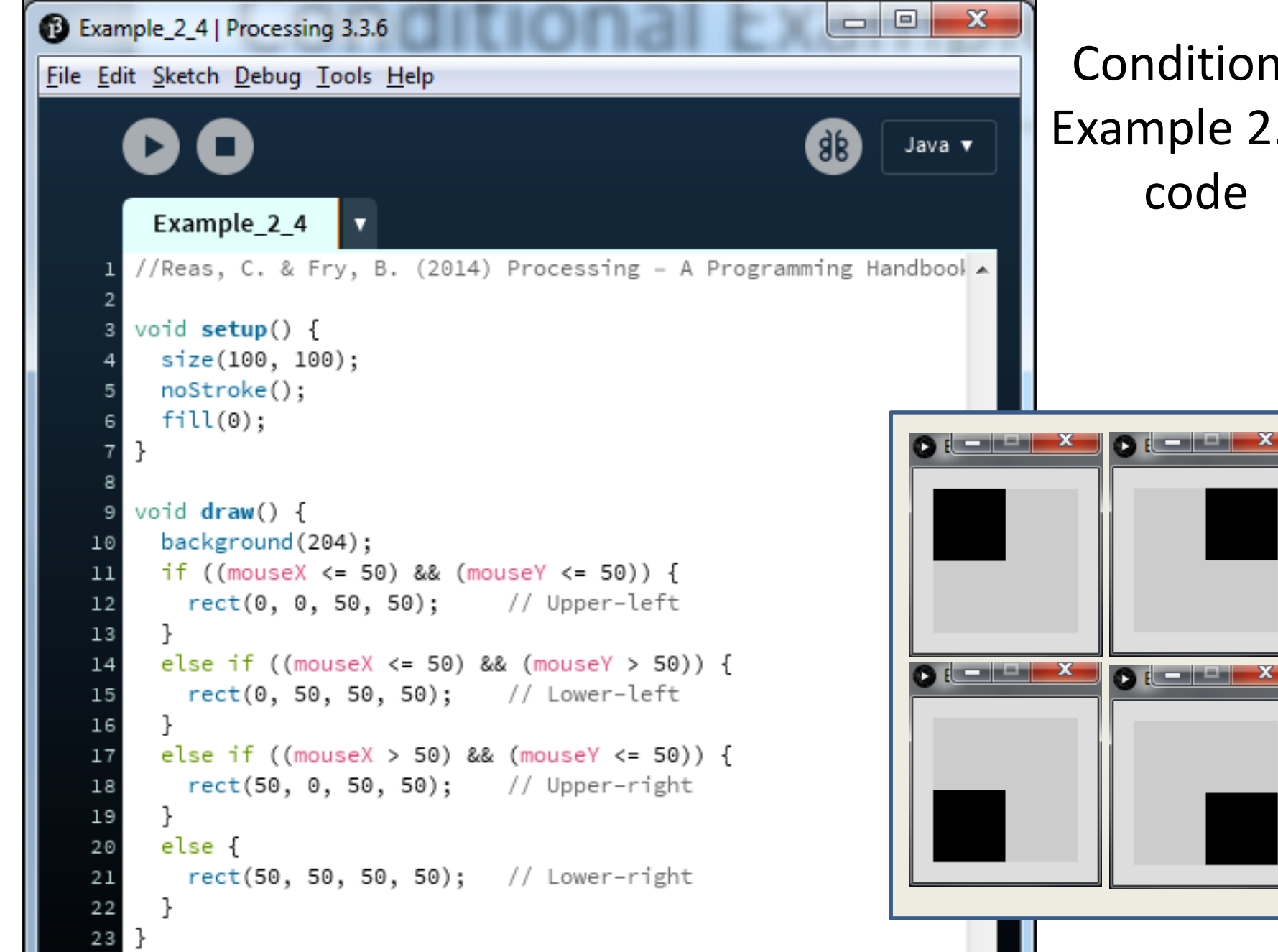

#### Conditional Example 2.4 code

#### Questions?

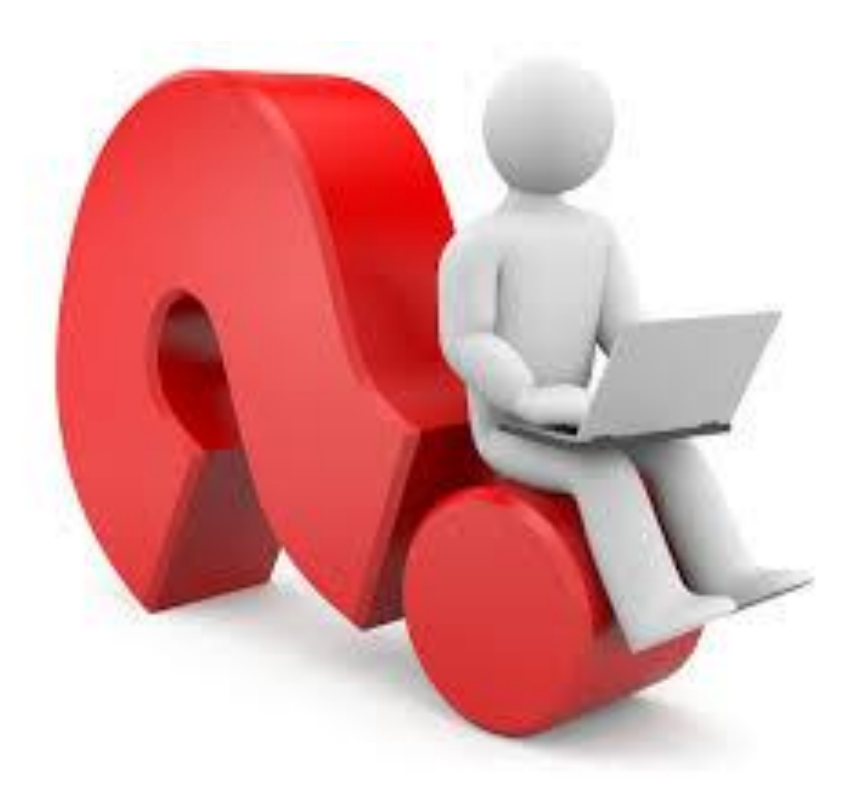

#### References

• Reas, C. & Fry, B. (2014) Processing  $-A$ Programming Handbook for Visual Designers and Artists, 2<sup>nd</sup> Edition, MIT Press, London.